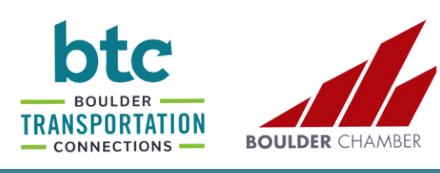

## **RTD MyRide mobile app set-up process**

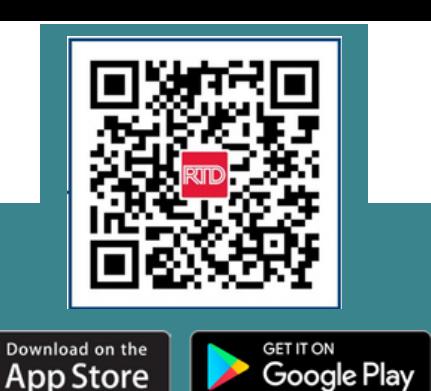

Download **RTD MyRide app** from Apple App Store or Google Play Store

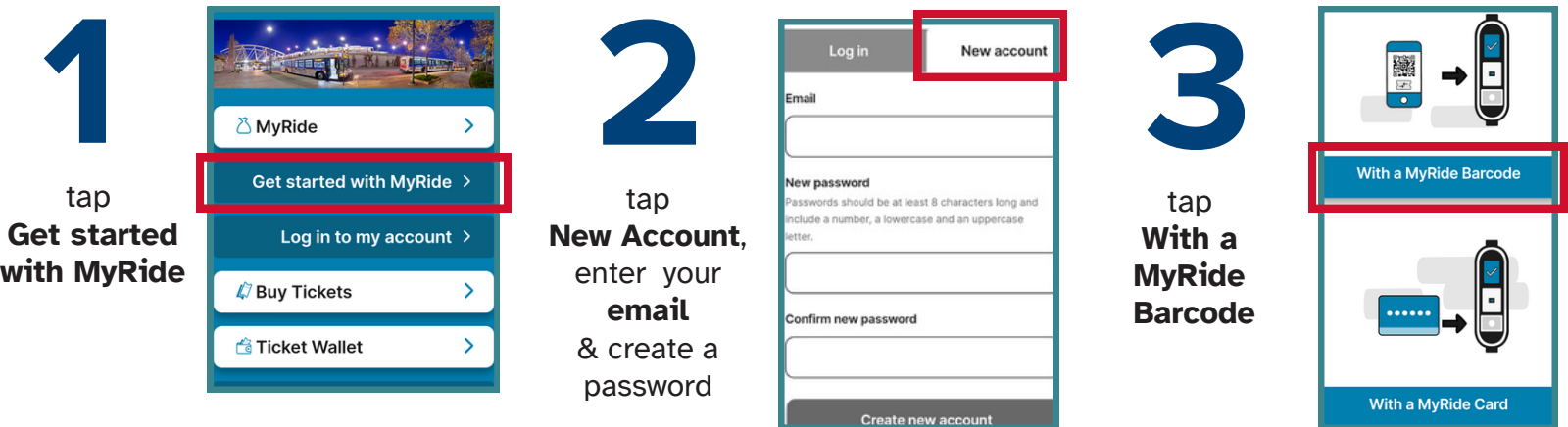

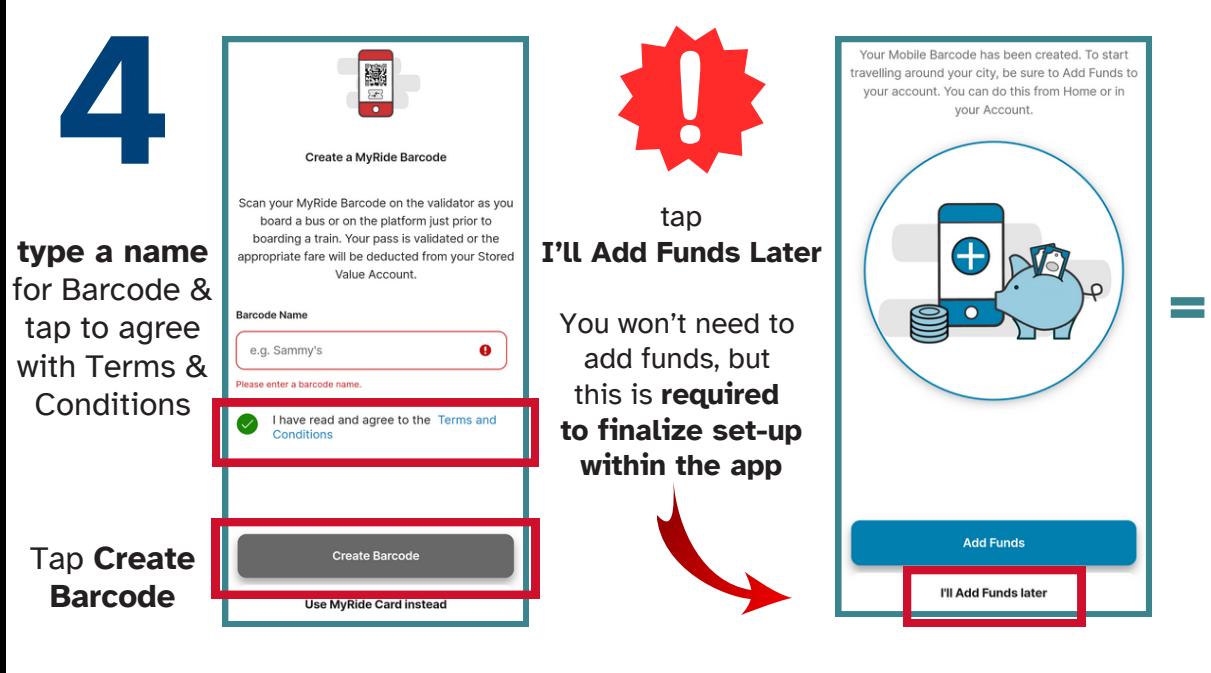

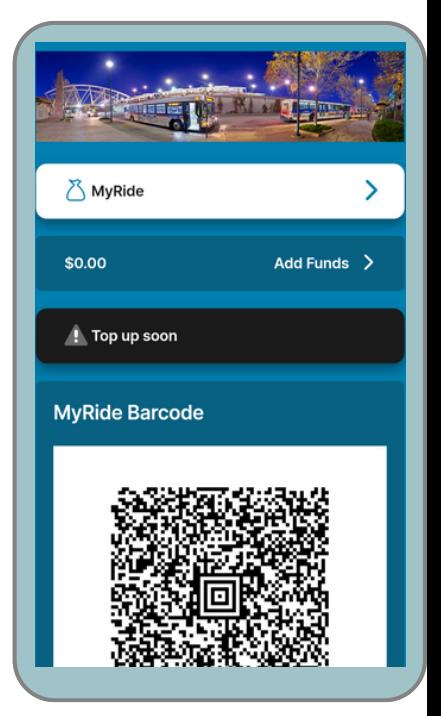

Scan your QR 'Barcode' when **boarding a bus** or at a **train station validator**

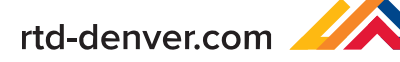

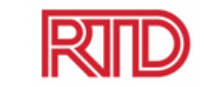